## Технические характеристики

## **• Основные компоненты**

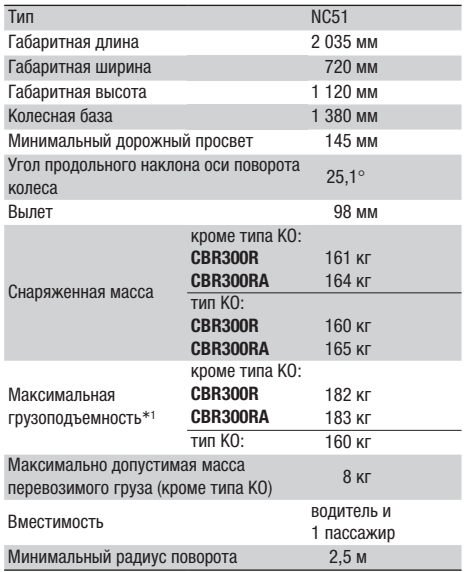

\*1 Означает максимальный совокупный вес установленных на мотоцикл аксессуаров, багажа и водителя с пассажиром.

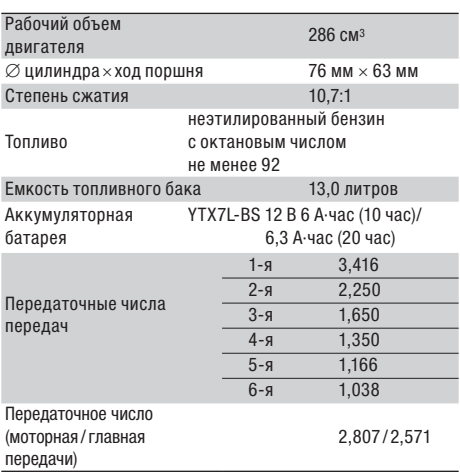